## **Cisco E3000 Manual**

Thank you for reading **Cisco E3000 Manual**. As you may know, people have search numerous times for their favorite books like this Cisco E3000 Manual, but end up in harmful downloads. Rather than enjoying a good book with a cup of tea in the afternoon, instead they are facing with some harmful bugs inside their laptop.

Cisco E3000 Manual is available in our book collection an online access to it is set as public so you can download it instantly.

Our book servers hosts in multiple countries, allowing you to get the most less latency time to download any of our books like this one.

Merely said, the Cisco E3000 Manual is universally compatible with any devices to read

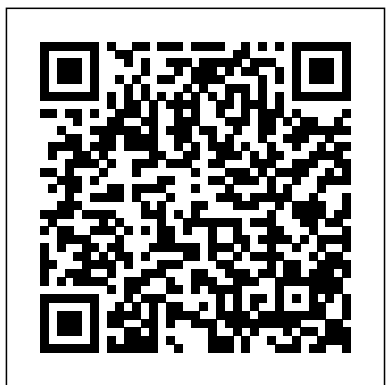

Linksys E-Series Routers User Guide Linksys E3000 Chapter 1: Product Overview High Performance Wireless-N Router 1 Chapter 1: Product wireless router - Overview Thank you for choosing the Linksys E3000 High Performance Wireless-N Router . The Router lets you access the Internet via a wireless connection or through one of its four switched Gigabit Ethernet ports . With the built-in **Storage** 

Cisco E3000 Manual Changing the Wi-Fi settings using the Linksys Smart WiFi Cloud Account. Unable to connect devices to your Wi-Fi. Connecting wireless computers to your network. How to turn OFF my

router's or gateway's Wi-Fi. Find a user guide in your language. Keeping your Linksys devices' firmware or driver updated. List of Linksys devices' downloadable files Linksys E2000 User Guide Cisco Linksys E3000 E3000 \$39.99 Linksys E3000 wireless router -  $802.11a/b/q/n$ desktop e3000uk Linksys E3000 -  $802.11a/b/q/n$ desktop e3000ca Linksys Official Support - E3000 Downloads Linksys E3000 Chapter 2: Cisco Connect High Performance Wireless-N Router 3 Chapter 2: Cisco Connect During installation, the setup software installs Cisco Connect on your computer . Cisco Connect offers options to connect additional computers or devices to the Router and allows you to change the

Router's settings . Installation Linksys E3000 High Performance Wireless-N Router Contents iii Cisco IE 3000 Switch Hardware Installation Guide Connecting to SFP Transceivers 2-44 Connecting to a Dual-Purpose Port 2-45 Connecting to 100BASE-FX Ports 2-47 Connecting to a PoE Port 2-48 Connecting the Switch to the Power Converter 2-48 Attaching the Power Converter to the Switch 2-49 Installing the Power Converter on a DIN Rail, Wall, or Rack Adapter 2-50 *Linksys Official Support - High Performance Wireless-N Router* Press and hold the Reset button of the E3000 located at the back of your router for 10 seconds. Alternatively, you can use the web-based

setup page by going to Administration > Factory Defaults then click Restore Factory Defaults button. To learn more on how to reset the router manually using

Windows based computer, click here.

## **Cisco Linksys E3000 - CNET Download**

Linksys E2000 Appendix B: Specifications Model Name Linksys E2000 Description Advanced Wireless-N Router Model Number E2000 Standards 802 .11n, 802 .11a, 802 .11g, 802 .11b, 802 .3, 802 .3u, 802 .3ab Ports Power, Internet, and Ethernet Buttons Reset, Wi-Fi Protected Setup... Linksys Official Support - High Performance Wireless-N Router

E3000 Media Server Weird Cisco VPN isse. Crashing machine when accessing VPN using cisco client Can I setup E3000 as bridge? E3000 gets SLOWW after a while E3000 Vista bug finally fixed --- 1.0.04 Build 6 E3000 IPv6 Support E3000 Lost all FTP and Media server settings E3000 Storage - Only 1 of 2 PC's can locate network storage LINKSYS E3000 USER MANUAL Pdf Download | ManualsLib View and Download Cisco Linksys E3000 datasheet online. High Performance Wireless-N Router. Linksys E3000 wireless router pdf manual download. *Linksys E3000 High Performance Wireless-N Router Specs* E3000 firmware 1.0.04 (build 6) missing FTP Internet Access option Linksys E3000 New

Wag54gv2 as modem/voip What is "QuietOak"? E3000 and DDNS Cisco Connect Features - Manual Access? Two E3000 in a single home network Connectivity issue.....e3000 router E3000 Wireless Bridging to a Belkin Wireless Router **How to setting up Linksys E3000 | NETVN** Cisco Linksys E3000 High-Performance Wireless-N Router Voeg Linksys toe aan het netwerk als een toegangspunt How to set up your new Google Chromecast device with a Linksys E3000 wireless router**How to Install Your Linksys Wireless Router - How to setup a linksys wireless router** How to install DD-WRT firmware or Tomato Firmware on an Cisco E3000 *Setting up a Linksys router E1000,E2000,E3000 Cisco Linksys E3000 Router Power Repair* How To Factory Reset a Linksys Router **Linksys E3000 review Cisco Linksys E3000 Wireless Router Review! -High Performance** LINKSYS E3000 Best Price Review on the Linksys e3000 *Use an Old WiFi Router as Repeater, Wifi Extender, Access Point* **Extend your WiFi range using an Old Wireless**

Install - Am I Secure? E3000 using **Router (DD-WRT Repeater Bridge)** Hoe een Linksysrouter aan uw netwerk toe te voegen *Wireless Bridges for Networking Triple Your Internet Speed for Free* How to Setup a Password on your Linksys Router Cisco: Linksys E1000 Wireless-N Router - Review SETTING UP E4200/E3200/E3000, ADDING DEVICES, ADDING PRINTER, ADDING NAS,WPS USING CISCO CONNECT Powerline vs Wireless vs Ethernet Networking (NCIX Tech Tips #52)How to Setup a Wireless Router **How to Configure a Linksys Router**

> How to Setup your Linksys Wifi Router Linksys E3000 - Product Features **Cisco Linksys** *Valet by Cisco M10 Wireless N Router With Easy Setup Unboxing \u0026 First Look Linus Tech Tips* Futurelooks Demonstrates The Cisco Valet Plus Easy Setup **Linksys WES610N Wireless N Entertainment Bridge Unboxing \u0026 First Look Linus Tech Tips** VPN Accelerator Speed Test - Amazing VPN network speeds!

*Linksys Official Support - E3000 Frequently Asked Questions*

E3000 Mac OS® Linksys Connect Setup Software. 01/07/2010 Download 54.5 MB Release Notes ... *CISCO LINKSYS E3000 DATASHEET Pdf Download |*

*ManualsLib*

Cisco Linksys E3000 free download - Cisco VPN Client, Linksys Compact Wireless-G USB Adapter, Linksys EasyLink Advisor, and many more programs

*Linksys E3000 User Guide* View and Download Cisco Linksys RE1000 user manual online. Wireless-N Extender. Linksys RE1000 extender pdf manual download. Sign In. Upload. Download. Share. URL of this page: ... Page 1 User Guide Linksys RE1000 Linksys E3000 Wireless-N Extender High Performance Wireless-N Router ... Linksys E3000 User Guide Page 23 Linksys E3000 Wireless Configuration (Manual) Your Linksys E3000 can run two networks at the same time, one network using the 5 GHz radio frequency band and the other network using the 2.4 GHz radio frequency band. *Official Linksys Support Site - User Guides, Downloads, FAQs* Linksys E3000 Kapitel 1: Produktübersicht High Performance Wireless-N

Router 2 Reseturücksetzen):

Der Router kann auf

Ver. 1.3.11006.1 Latest Date: zurückgesetzt werden Halten zweierlei (Z Weise auf die Werkseinstellungen Sie entweder die Reset-Taste etwa fünf Sekunden lang gedrückt, oder stellen Sie die Standardeinstellungen im browserbasierten ... *Cisco Linksys E3200 Manuals | ManualsLib* We have 4 Cisco Linksys E3200 manuals available for free PDF download: User Manual, Brochure & Specs . Cisco Linksys E3200 User Manual (672 pages) E-Series. Brand: Cisco ... **Cisco IE 3000 Series Switch Hardware Installation Guide How to setting up Linksys E3000 | NETVN** Cisco Linksys E3000 High-Performance Wireless-N Router Voeg Linksys toe aan het netwerk als een toegangspunt How to set up your new Google Chromecast device with a Linksys E3000 wireless router **How to Install Your Linksys Wireless Router - How to setup a linksys wireless router** How to install DD-WRT firmware or Tomato Firmware on an Cisco E3000 *Setting up a Linksys router E1000,E2000,E3000 Cisco Linksys E3000 Router Power Repair* How To Factory Reset a Linksys Router **Linksys E3000 review Cisco Linksys E3000 Wireless Router Review! -High Performance** LINKSYS E3000 Best Price Review on the Linksys e3000 *Use an Old WiFi Router as Repeater, Wifi Extender, Access Point* **Extend your WiFi range using an Old Wireless Router**

**(DD-WRT Repeater Bridge)** Hoe een Linksys-router aan uw netwerk toe te voegen *Wireless Bridges for Networking Triple Your Internet Speed for Free* How to Setup a Password on your Linksys Router Cisco: Linksys E1000 Wireless-N Router - Review SETTING UP E4200/E3200/E3000, ADDING DEVICES, ADDING PRINTER, ADDING NAS,WPS USING CISCO CONNECT Powerline vs Wireless vs Ethernet Networking (NCIX Tech Tips #52)How to Setup a Wireless Router **How to Configure a Linksys Router**

How to Setup your Linksys Wifi Router Linksys E3000 - Product Features **Cisco Linksys** *Valet by Cisco M10 Wireless N Router With Easy Setup Unboxing \u0026 First Look Linus Tech Tips* Futurelooks Demonstrates The Cisco Valet Plus Easy Setup **Linksys WES610N Wireless N Entertainment Bridge Unboxing \u0026 First Look Linus Tech Tips** VPN Accelerator Speed Test - Amazing VPN network speeds! *LINKSYS E2000 USER MANUAL Pdf Download | ManualsLib* Linksys E2000 Chapter 2:

Cisco Connect Advanced Wireless-N Router 6 Chapter 2: Cisco Connect During installation, the setup software installs Cisco Connect on your computer . Cisco Connect offers options to connect additional computers or devices to the Router and allows you to change the Router's settings . Installation

To install the Router ...

User Guide Linksys E-Series Routers. E1200 E900 E1500 E2500 E3200 E4200 Linksys E-Series. i Linksys E-Series E900 Contents E900 Contents ... Network security following a manual setup . . . . . . . . . . . . 42 . How to set up wireless security using Wi-Fi Protected Setup . .43 Wi-Fi Protected Setup activity light 43 ...